## StorageTek Automated Cartridge System Library Software

Quick Reference

Version 7.3.1

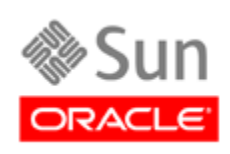

Part Number: E22334-01 March 2011

[Submit comments about this document to](mailto:STP_FEEDBACK_US@ORACLE.COM?Subject=Comments) STP\_FEEDBACK\_US@ORACLE.COM

StorageTek Automated Cartridge System Library Software Quick Reference Guide Part Number: E22334-01

Copyright © 1989, 2011, Oracle and/or its affiliates. All rights reserved.

This software and related documentation are provided under a license agreement containing restrictions on use and disclosure and are protected by intellectual property laws. Except as expressly permitted in your license agreement or allowed by law, you may not use, copy,<br>reproduce, translate, broadcast, modify, license, transmit, distribute, exhibit, pe

The information contained herein is subject to change without notice and is not warranted to be error-free. If you find any errors, please report them to us in writing.

If this is software or related software documentation that is delivered to the U.S. Government or anyone licensing it on behalf of the U.S. Government, the following notice is applicable:

U.S. GOVERNMENT RIGHTS Programs, software, databases, and related documentation and technical data delivered to U.S. Government customers are "commercial computer software" or "commercial technical data" pursuant to the applicable Federal<br>Acquisition Regulation and agency-specific supplemental regulations. As such, the use, duplication, License (December 2007). Oracle USA, Inc., 500 Oracle Parkway, Redwood City, CA 94065.

This software or hardware is developed for general use in a variety of information management applications. It is not developed or<br>intended for use in any inherently dangerous applications, including applications which may software or hardware in dangerous applications.

Oracle is a registered trademark of Oracle Corporation and/or its affiliates. Oracle and Java are registered trademarks of Oracle and/or its affiliates. Other names may be trademarks of their respective owners.

AMD, Opteron, the AMD logo, and the AMD Opteron logo are trademarks or registered trademarks of Advanced Micro Devices. Intel and<br>Intel Xeon are trademarks or registered trademarks of Intel Corporation. All SPARC trademark

This software or hardware and documentation may provide access to or information on content, products, and services from third parties.<br>Oracle Corporation and its affiliates are not responsible for and expressly disclaim a your access to or use of third-party content, products, or services.

# **Summary**

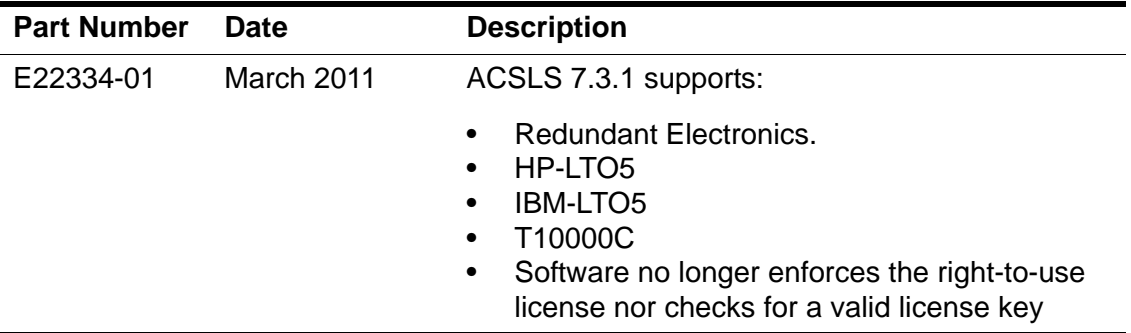

Summary

## **ACSLS Quick Reference 1**

Throughout this quick reference, underlines show valid command and keyword abbreviations. For example, aud is an abbreviation of the audit command. Brackets [ ] enclose optional parameters. A vertical bar ( | ) separates parameter choices.

#### *Command Identifiers*

Each command identifier corresponds to a type and consists of one or more components separated by commas.

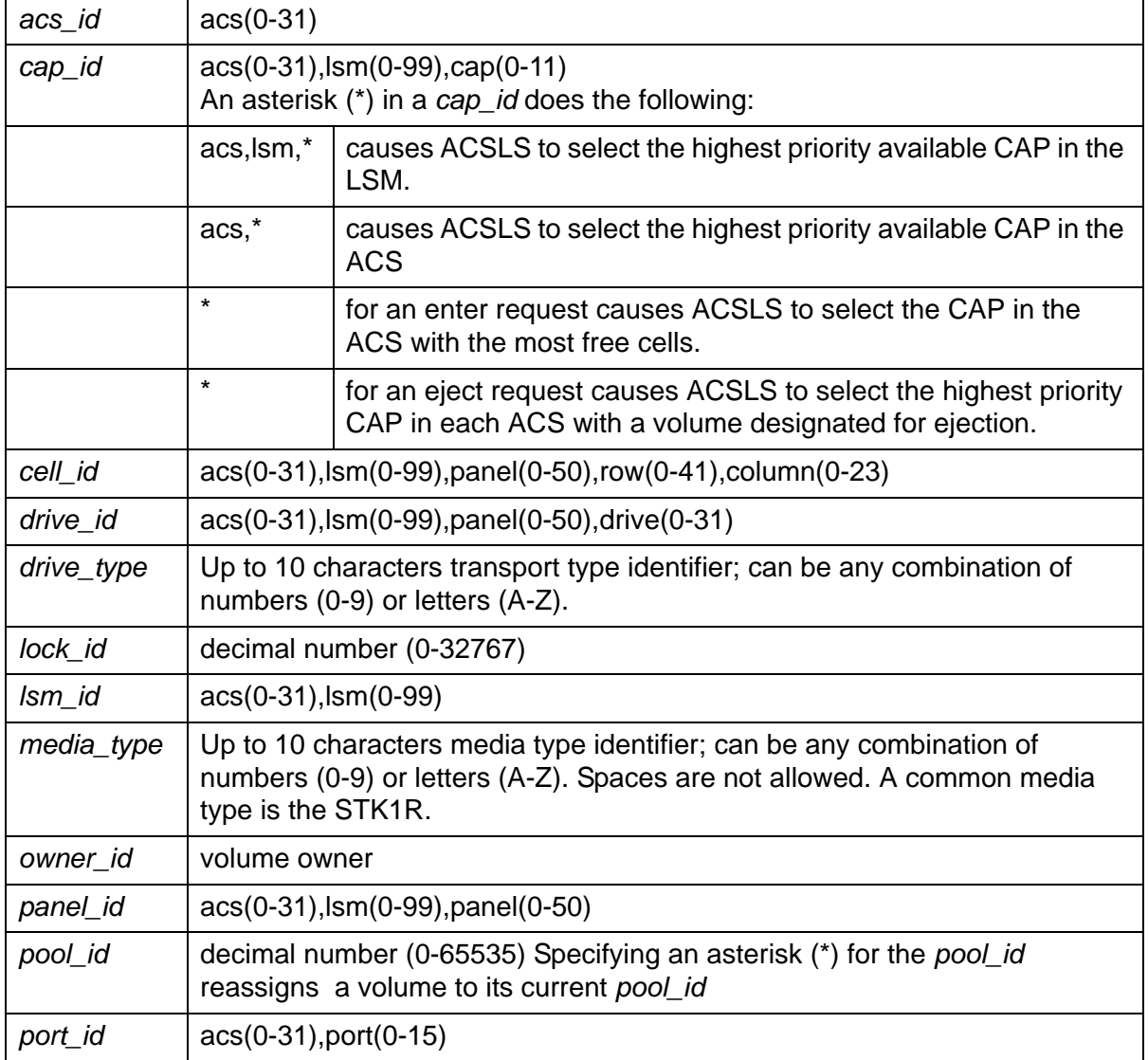

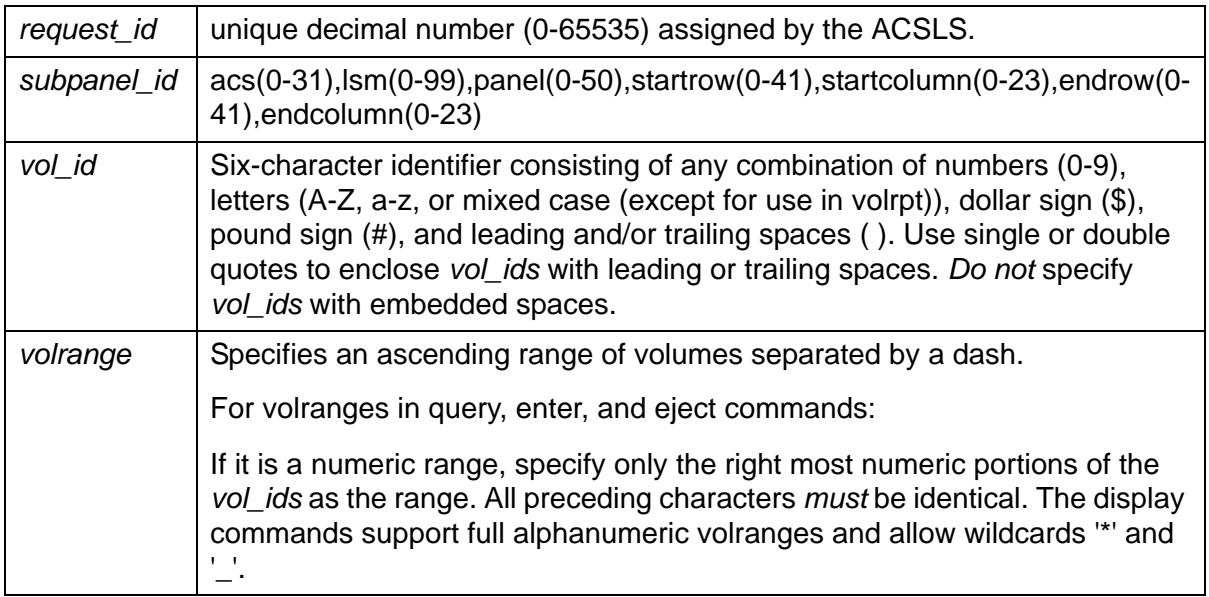

## *Auditing the Library*

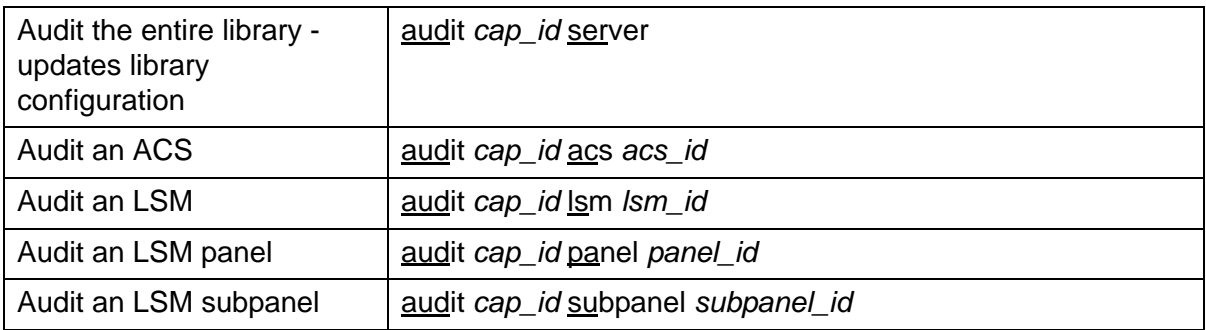

## *Configuration*

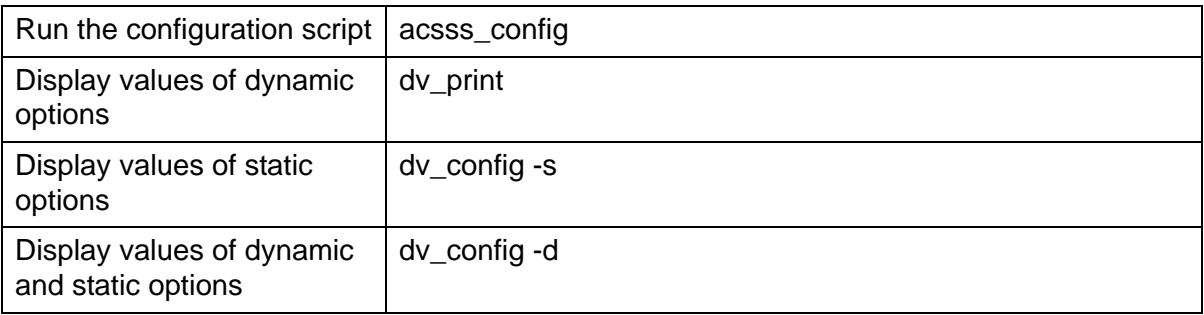

## *Configuration - Dynamic*

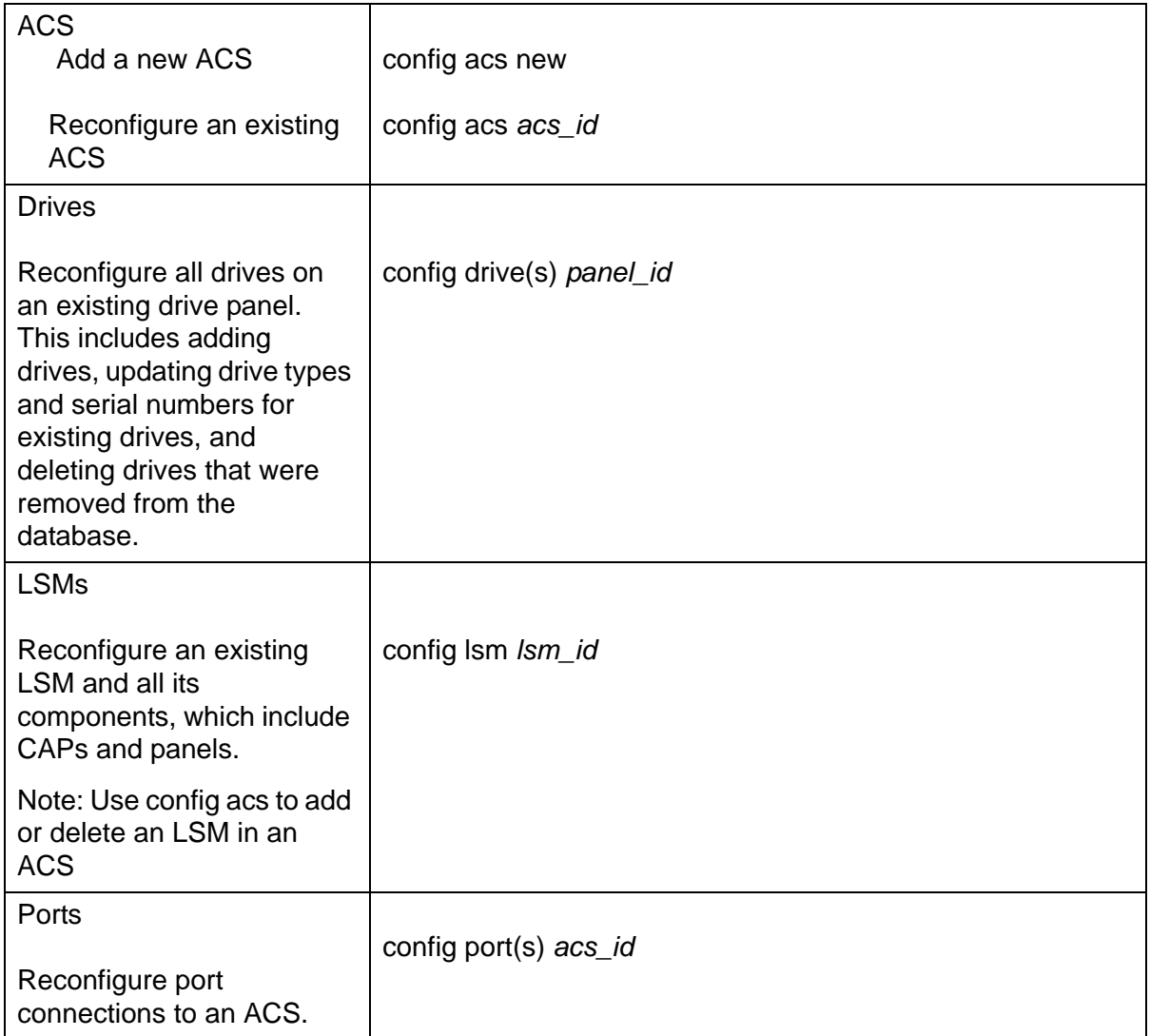

## *Displaying Status*

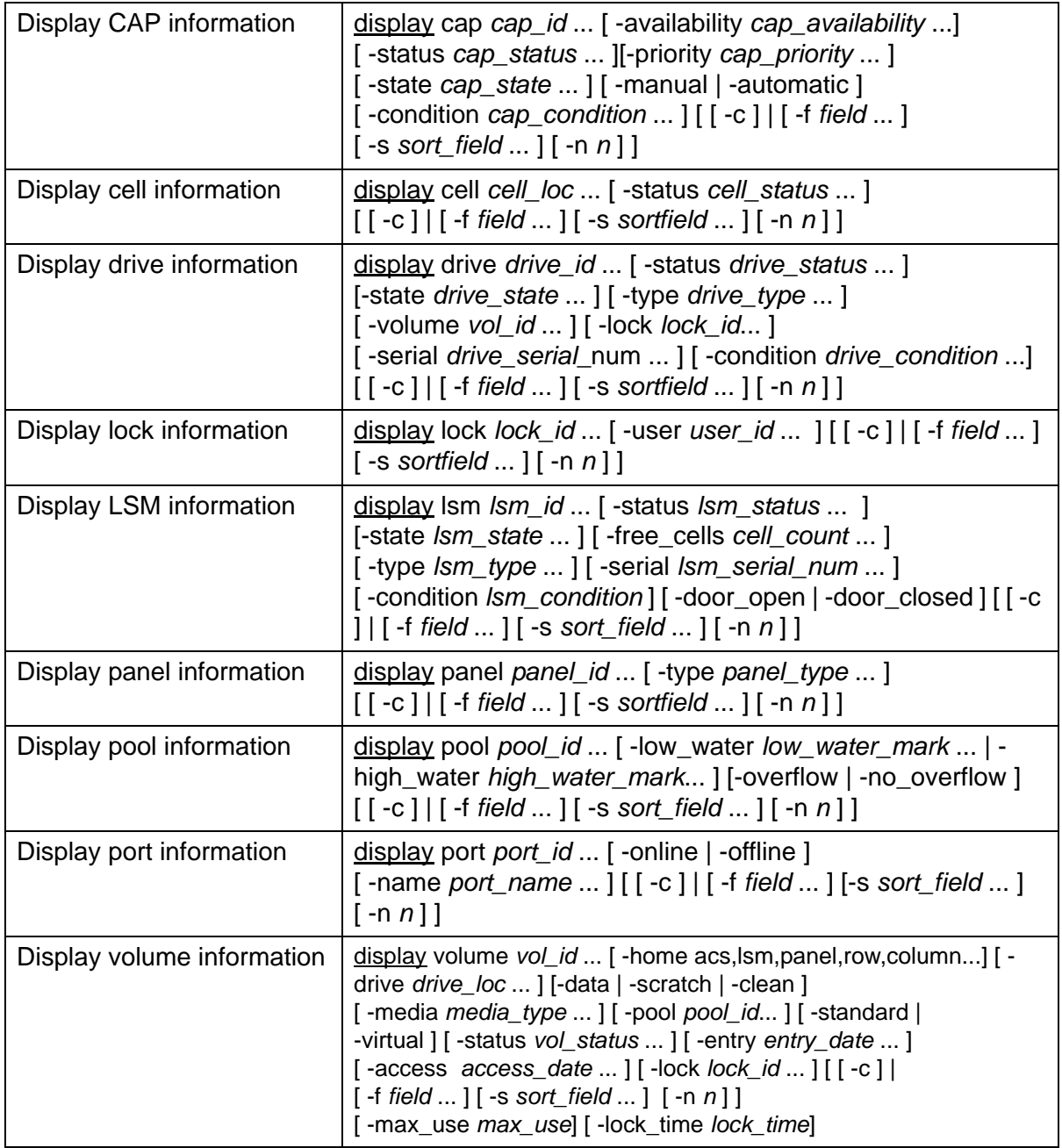

#### *Maintaining the Database*

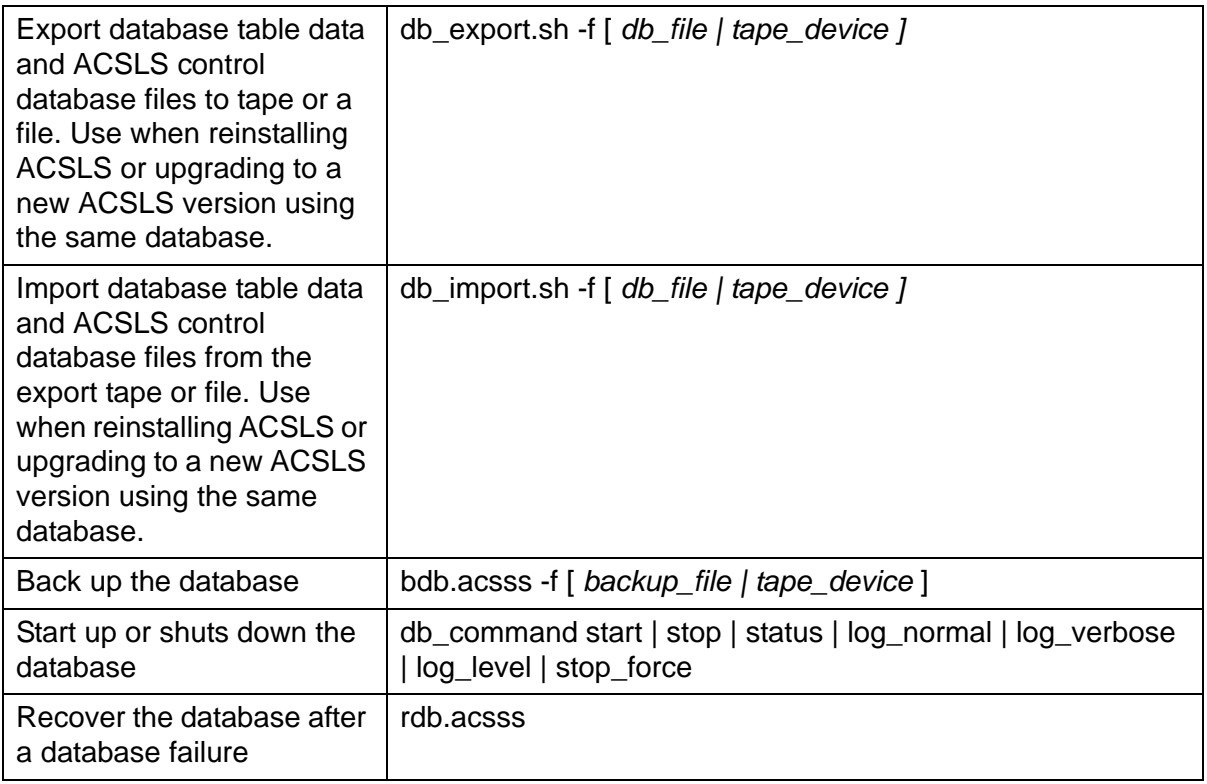

## *Managing CAPS*

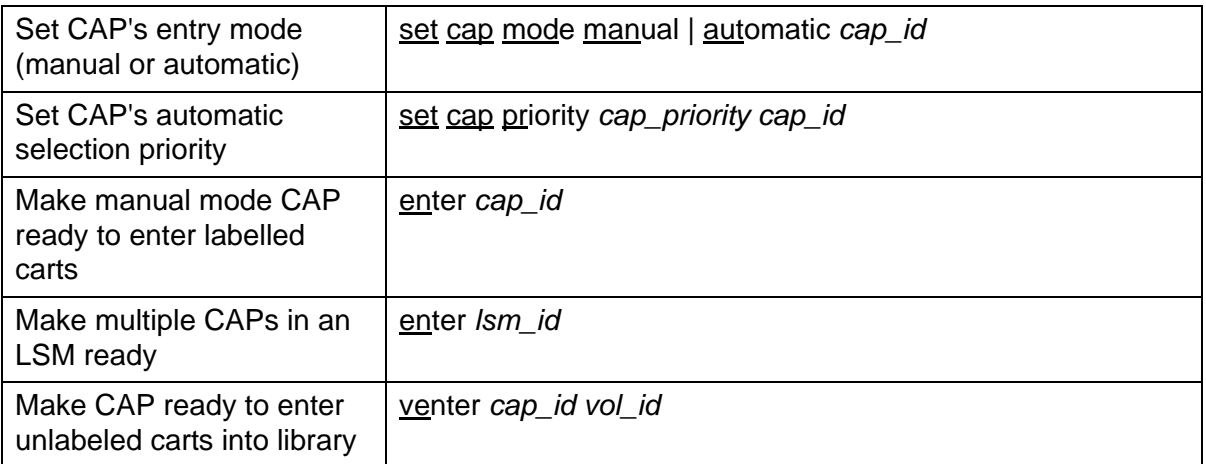

#### *Managing Dual LMU*

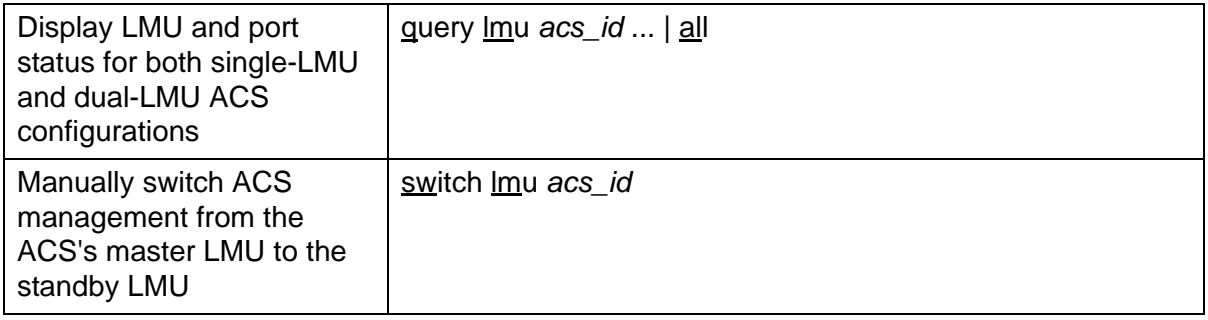

## *Managing Locks*

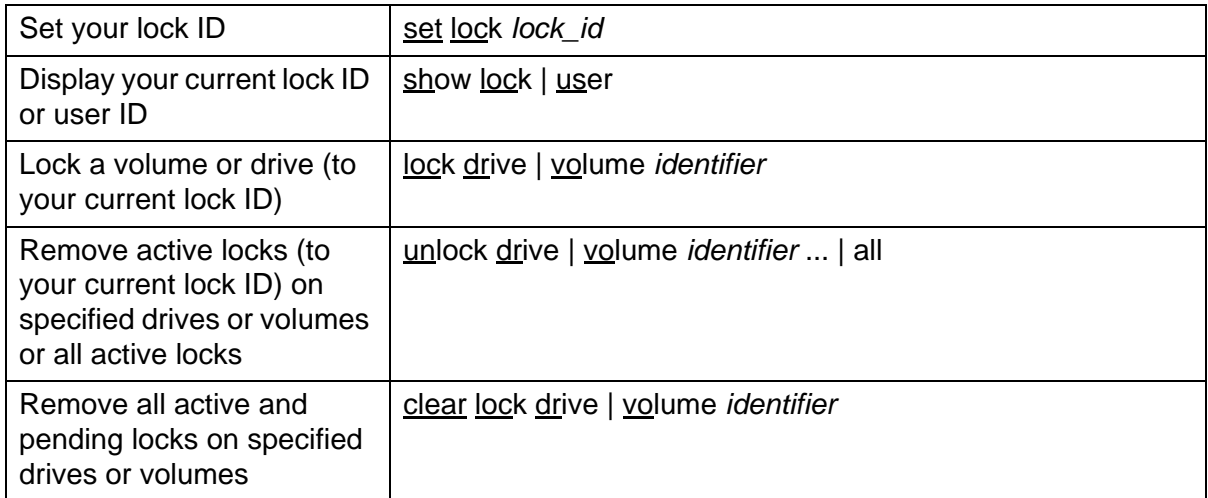

### *Managing Scratch Pools/Volumes*

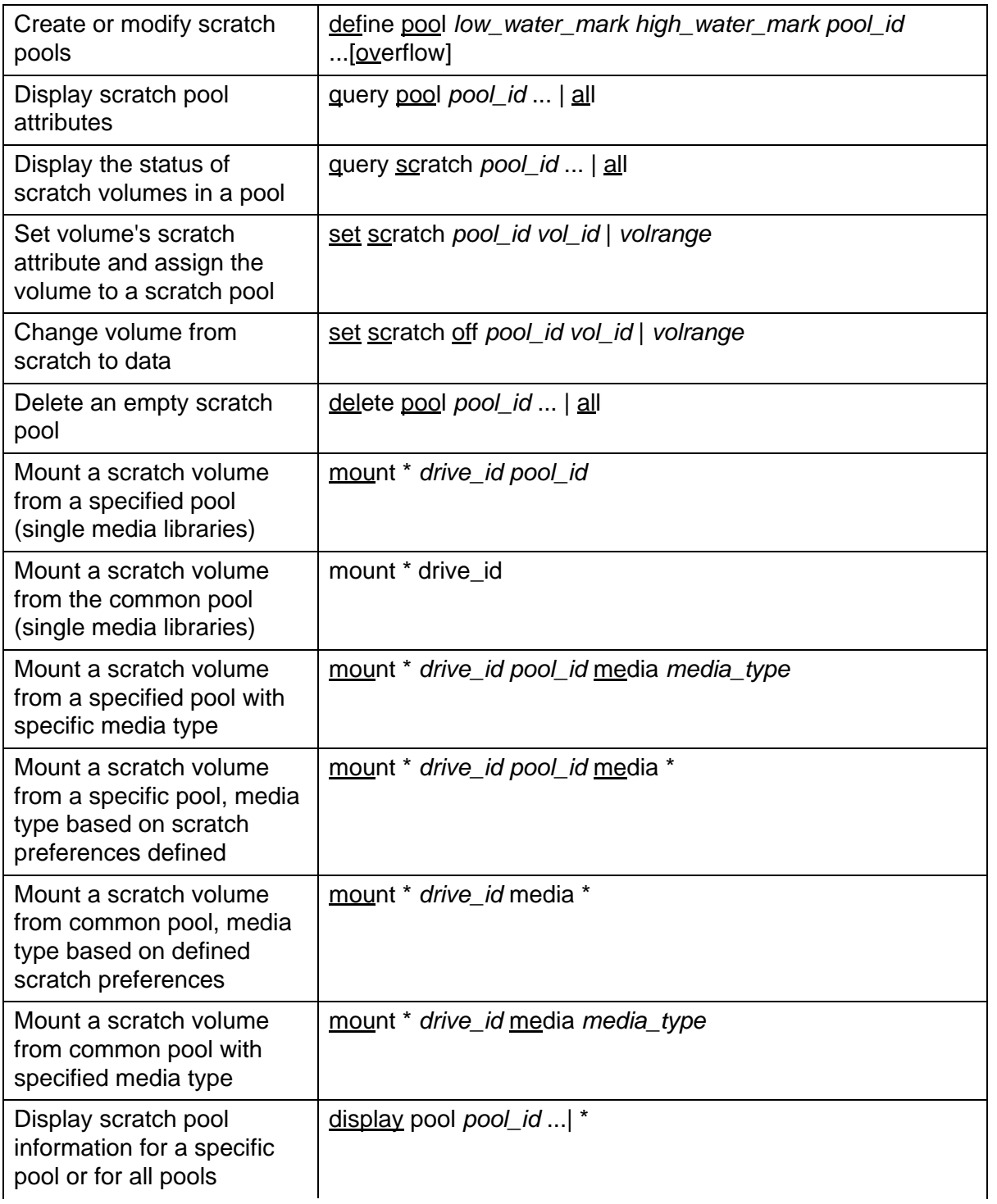

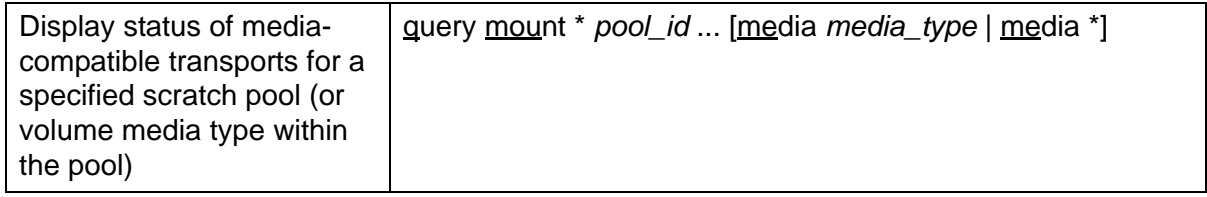

## *Managing Volumes*

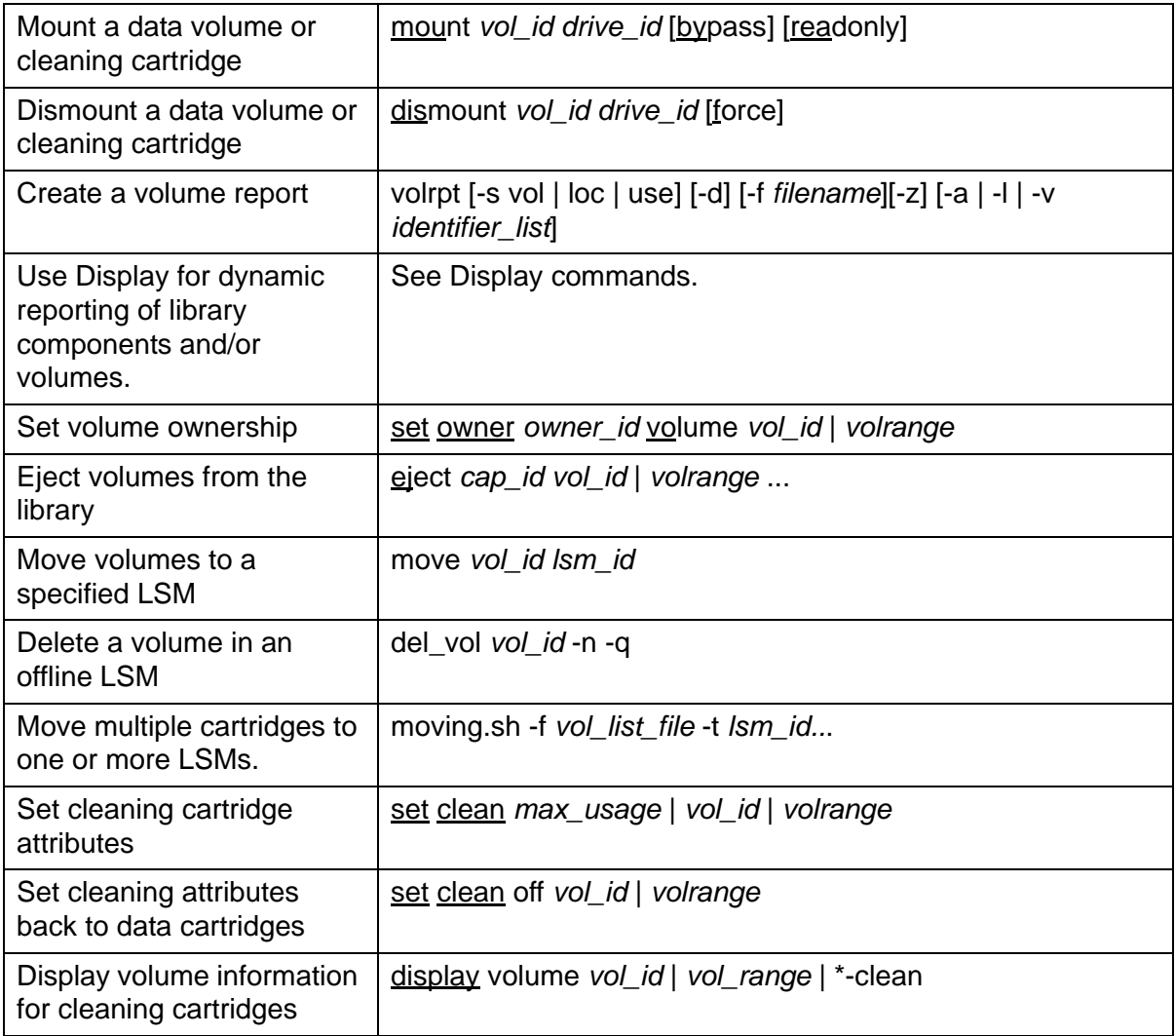

#### *Query Status*

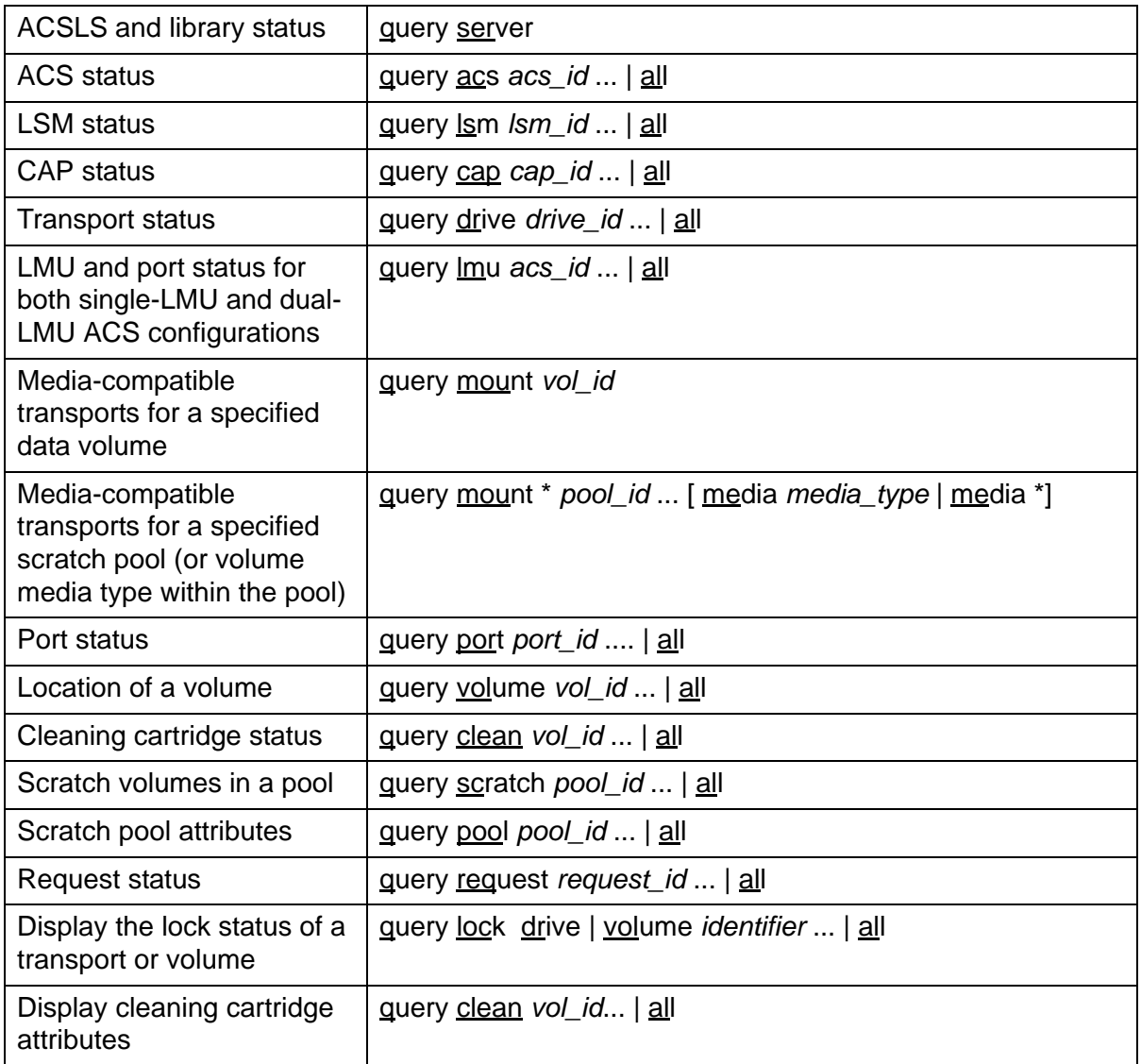

### *Varying Library Components*

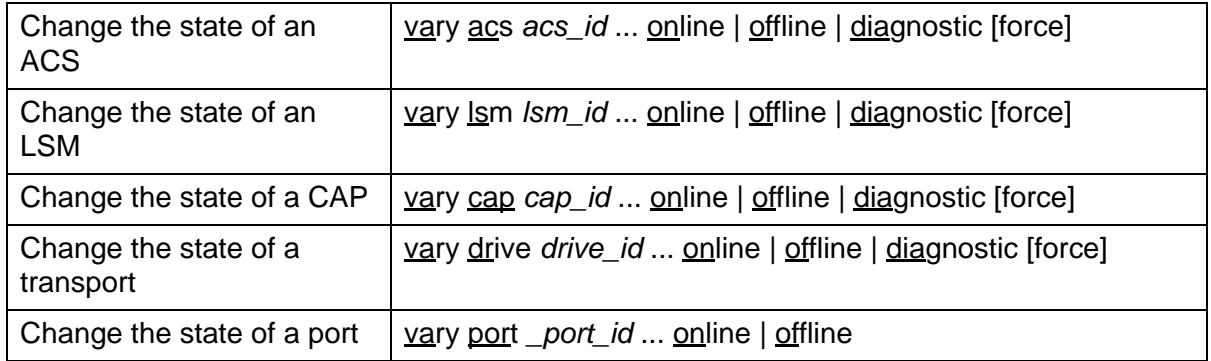